## **the way you did it**

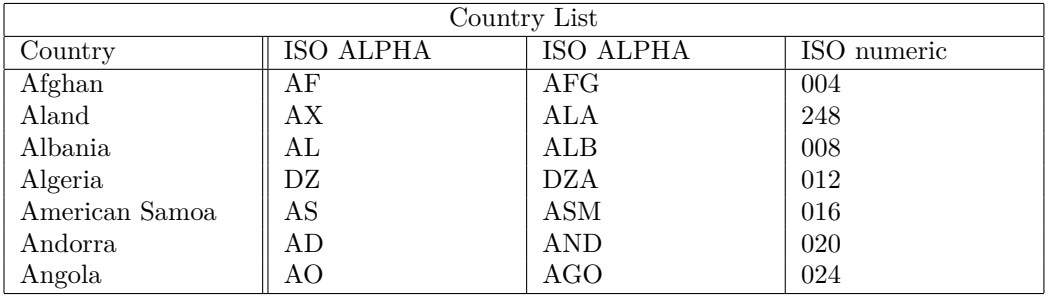

**in case you already have the data frame in R**

```
df <- data.frame(stringsAsFactors = FALSE,
     Country = c("Afghan", "Aland", "Albania", "Algeria", "American Samoa", "Andorra", "Ang
    ISO.ALPHA = c("AF", "AX", "AL", "DZ", "AS", "AD", "AO"),
    ISO.ALPHA = c("AFG", "ALA", "ALB", "DZA", "ASM", "AND", "AGO"),
     ISO.numeric = c(4, 248, 8, 12, 16, 20, 24))
```
knitr**::kable**(x = df, caption = "Country List")

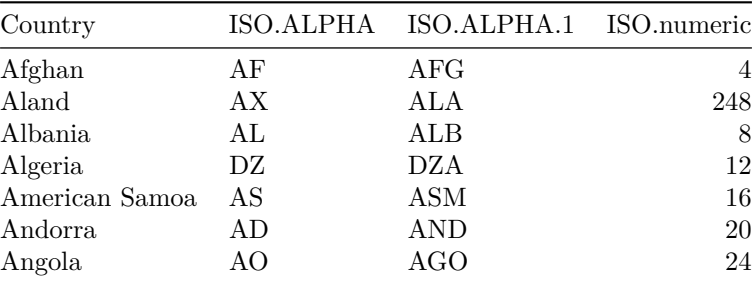

Table 1: Country List